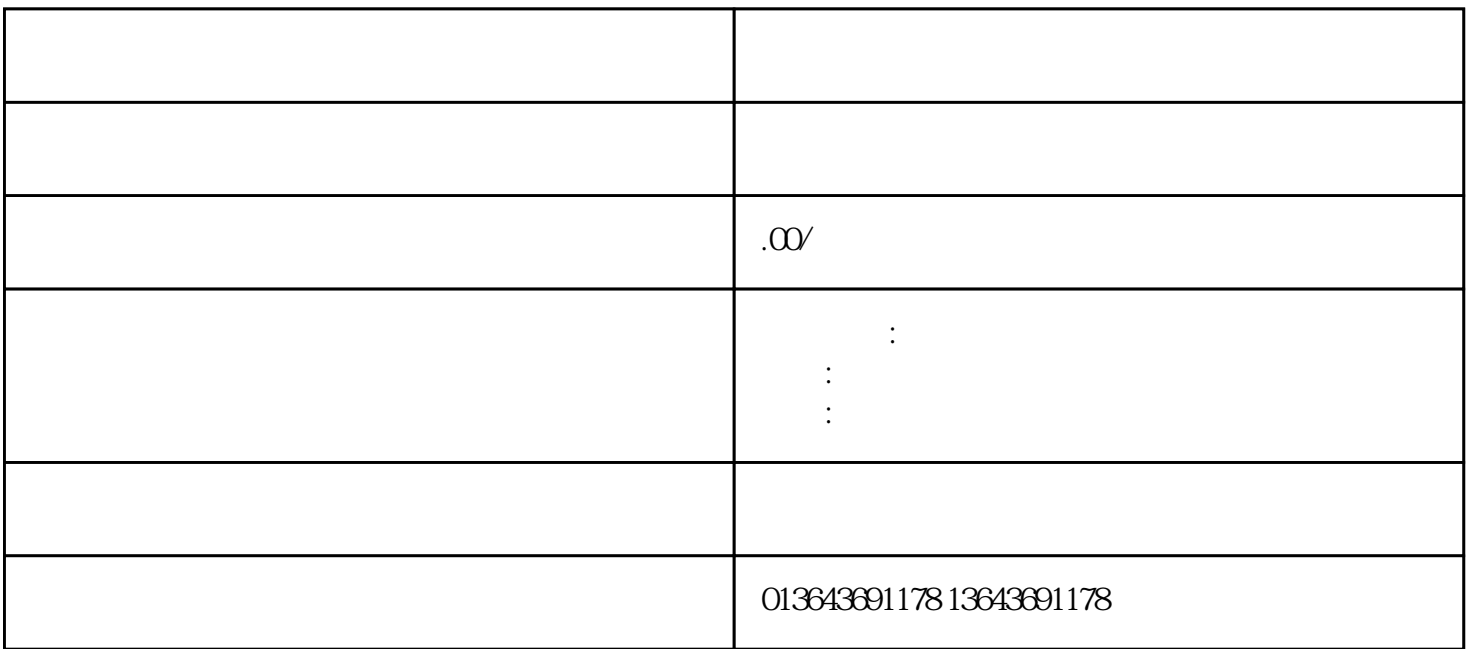

 $\,$ anijia $\,$